## Dealer's Manual

## **DI2 Adapter B**

EW-EX010

EW-JC200

## **CONTENTS**

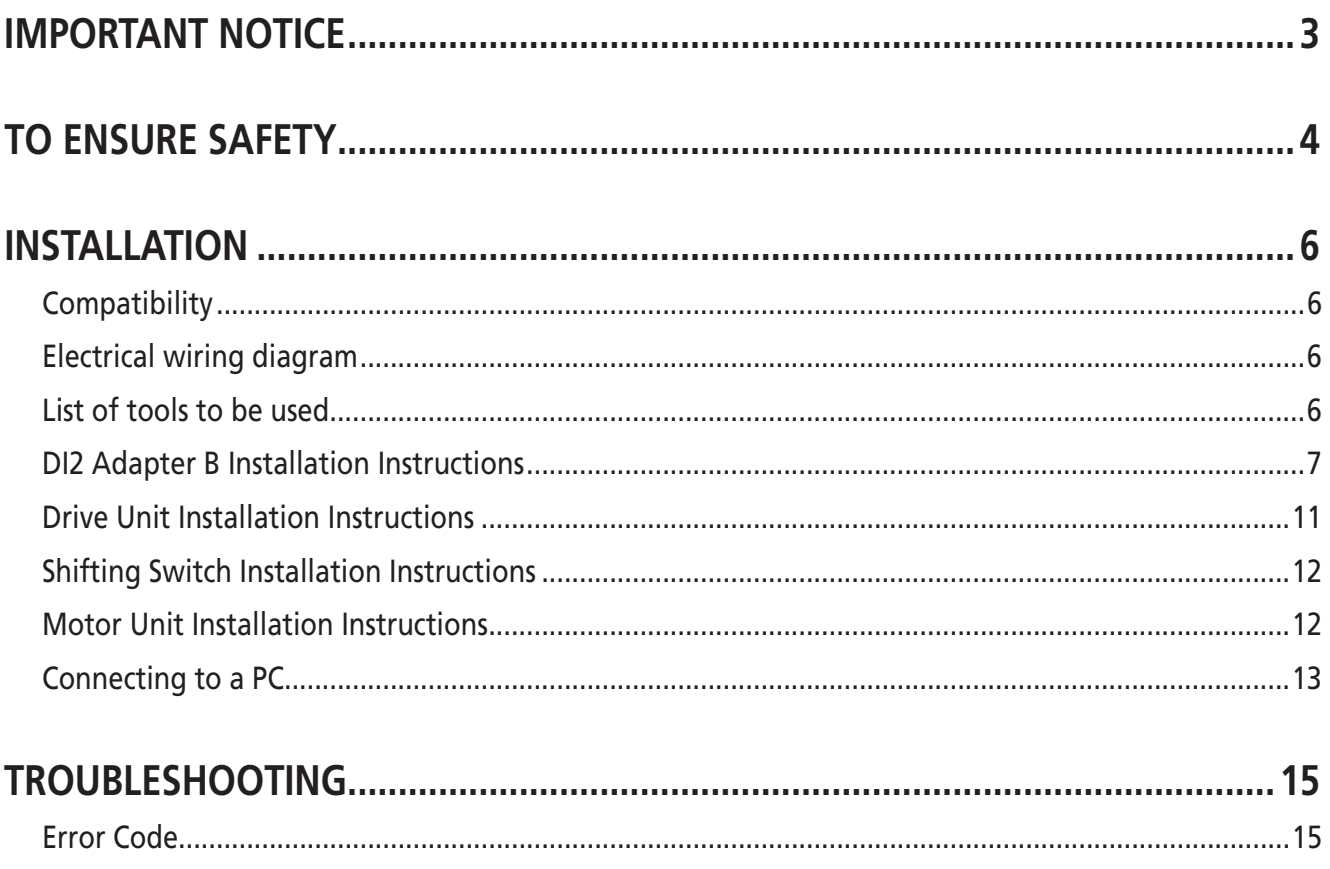

## <span id="page-2-0"></span>**IMPORTANT NOTICE**

• **This dealer's manual is intended primarily for use by professional bicycle mechanics.**

Users who are not professionally trained for bicycle assembly should not attempt to install the components themselves using the dealer's manuals. If any part of the information on the manual is unclear to you, do not proceed with the installation. Instead, contact your place of purchase or a local bicycle dealer for their assistance.

- Make sure to read all instruction manuals included with the product.
- Do not disassemble or modify the product other than as stated in the information contained in this dealer's manual.
- All manuals and technical documents are accessible online at https://si.shimano.com.
- For consumers who do not have easy access to the internet, please contact a SHIMANO distributor or any of the SHIMANO offices to obtain a hardcopy of the User's Manual.
- Please observe the appropriate rules and regulations of the country, state or region in which you conduct your business as a dealer.

**For safety, be sure to read this dealer's manual thoroughly before use, and follow it for correct use.**

The following instructions must be observed at all times in order to prevent personal injury and physical damage to equipment and surroundings. The instructions are classified according to the degree of danger or damage which may occur if the product is used incorrectly.

### **DANGER**

Failure to follow the instructions will result in death or serious injury.

## **WARNING**

Failure to follow the instructions could result in death or serious injury.

## **CAUTION**

Failure to follow the instructions could cause personal injury or physical damage to equipment and surroundings.

## <span id="page-3-0"></span>**TO ENSURE SAFETY**

## **WARNING**

- **Be sure to follow the instructions provided in the manuals when installing the product.** Only use Shimano genuine parts. If a component or replacement part is incorrectly assembled or adjusted, it can lead to component failure and cause the rider to lose control and crash.
- Wear approved eye protection while performing maintenance tasks such as replacing components.
- Do not connect to batteries other than BOSCH batteries. If this is not observed, fires, overheating or problems with operation may occur.
- Also, read the manual for the BOSCH eBike system.
- Also, read the dealer's manuals included with the motor unit and shifting switch.

#### **NOTICE**

#### **Be sure to also inform users of the following:**

- Do not keep connecting and disconnecting the small waterproof connector. It may impair the function.
- Be careful not to let water get into the terminal.
- The components are designed to be fully waterproof and withstand wet weather riding conditions; however, do not deliberately place them into water.
- Do not clean the bicycle with a high-pressure wash. If water gets into any of the components, operating problems or rusting may result.
- Handle the product carefully, and avoid subjecting it to any strong shock.
- Do not use thinners or similar substances to clean the products. Such substances may damage the surface.
- Do not leave the product in an area exposed to strong sunlight for an extended period of time.
- Do not disassemble the product as it cannot be reassembled.
- When cleaning the product, use a cloth moistened with a diluted neutral detergent.
- Contact the place of purchase for updates of the product software. The most up-to-date information is available on the Shimano website.
- Products are not guaranteed against natural wear and deterioration from normal use and aging.
- For maximum performance we highly recommend Shimano lubricants and maintenance products.

#### **For Installation to the Bicycle, and Maintenance:**

- Be sure to use Shimano original tool TL-EW02 to remove the electric wires.
- Be sure to use the specified electric wire.
- Secure the electric wires with plastic tape so that they do not interfere with the chainrings, sprockets and tires.
- When installing to the bicycle, do not forcibly bend the electric wire plug. It may result in a poor connection.
- Do not install near heat-emitting apparatus. There is a risk of the unit's temperature rising above the operating temperature range.
- If the operating temperature range has been exceeded, the unit will not be operational until the unit's temperature has returned to within the operating range.

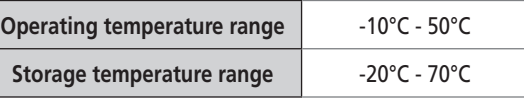

The actual product may differ from the illustration because this manual is intended mainly to explain the procedures for using the product.

## <span id="page-5-0"></span>**Compatibility**

Refer to the following URL for information regarding the compatibility of this product. https://productinfo.shimano.com/#/com/

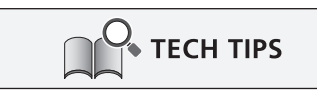

• When SW-E6000 is shipped from Shimano, it is in "for assist" mode. The switch can be used for the shifting operation by changing to the "for shift" mode via E-TUBE PROJECT. In this case, the (X) button has no function.

## **Electrical wiring diagram**

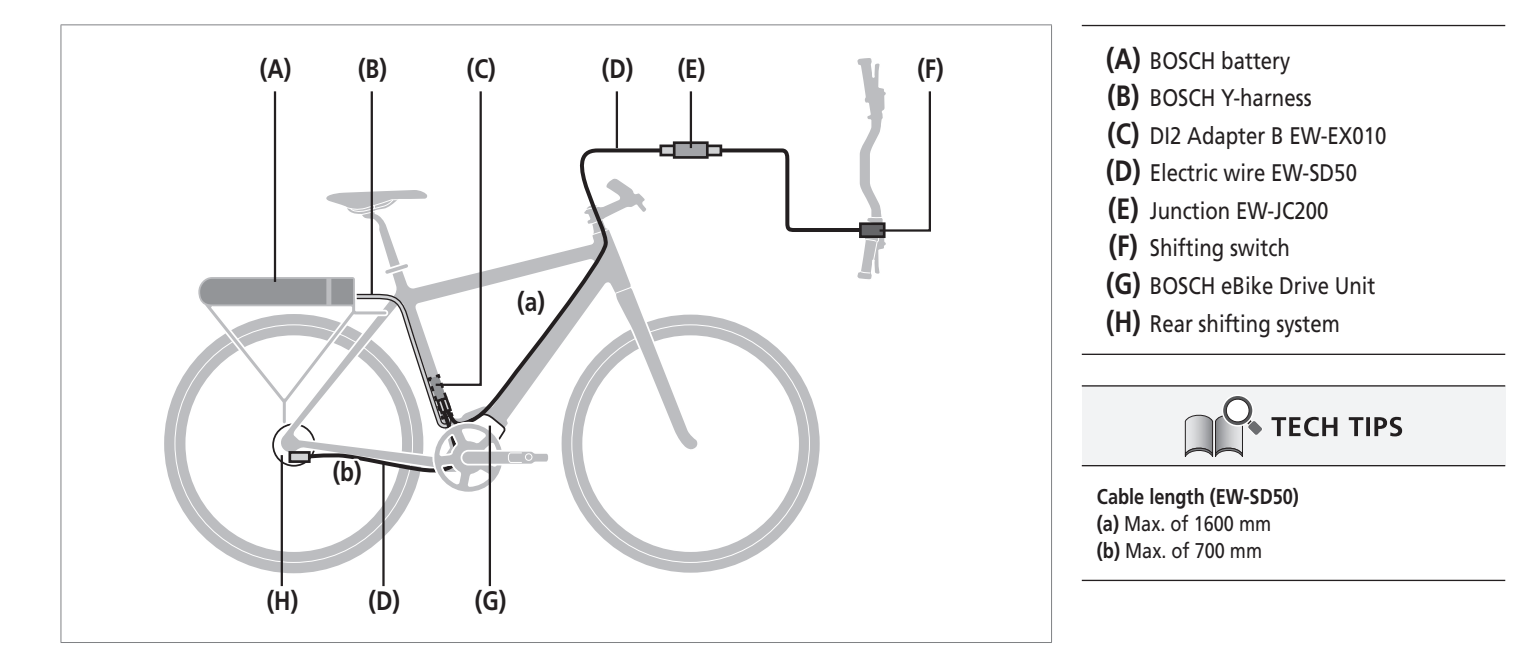

## **List of tools to be used**

The following tools are required to assemble the product.

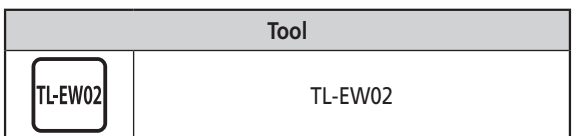

<span id="page-6-0"></span>DI2 Adapter B Installation Instructions

## $\blacksquare$  **DI2 Adapter B Installation Instructions**

### **When Installing from the Bottom Bracket**

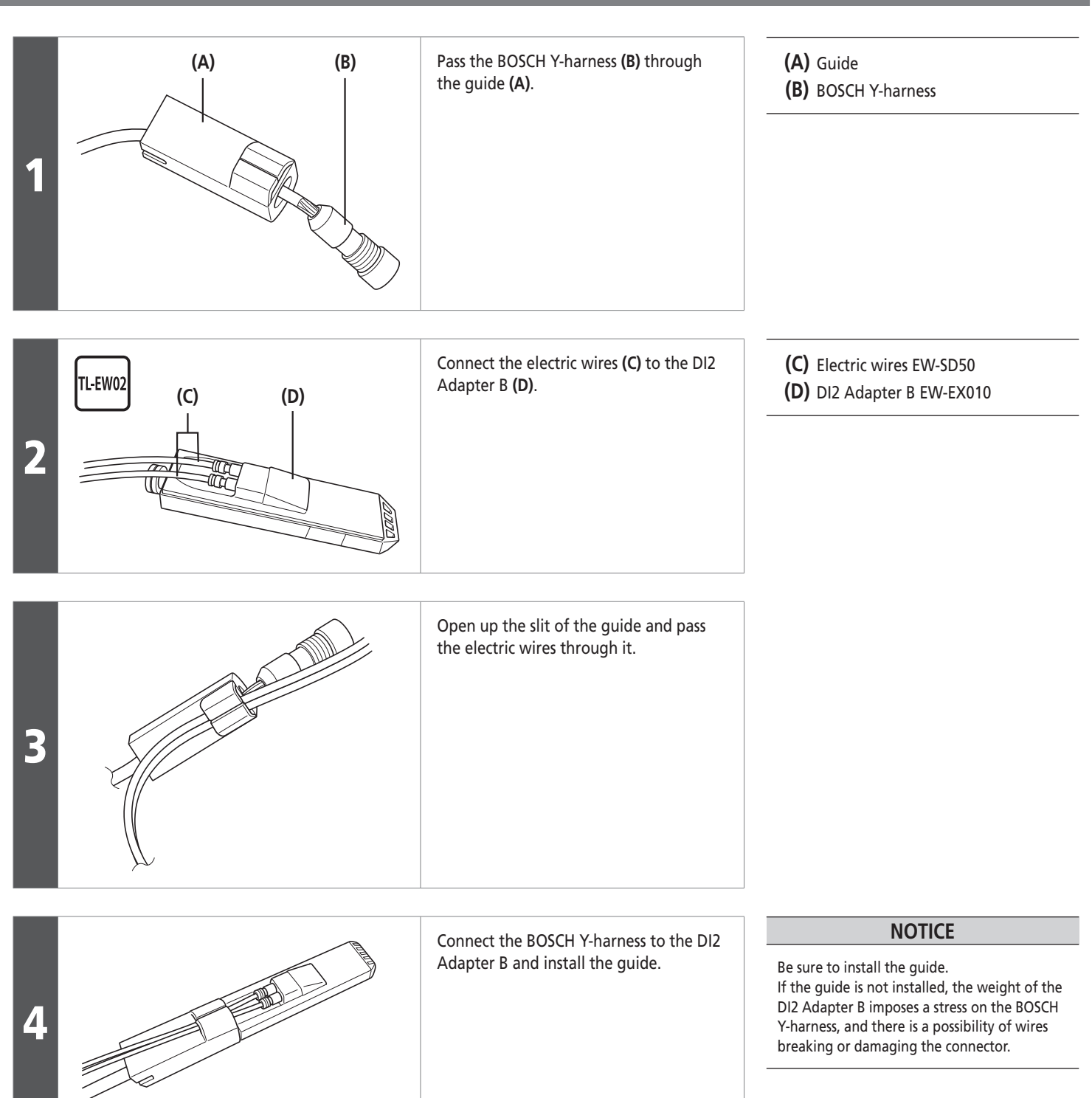

#### **INSTALLATION** DI2 Adapter B Installation Instructions

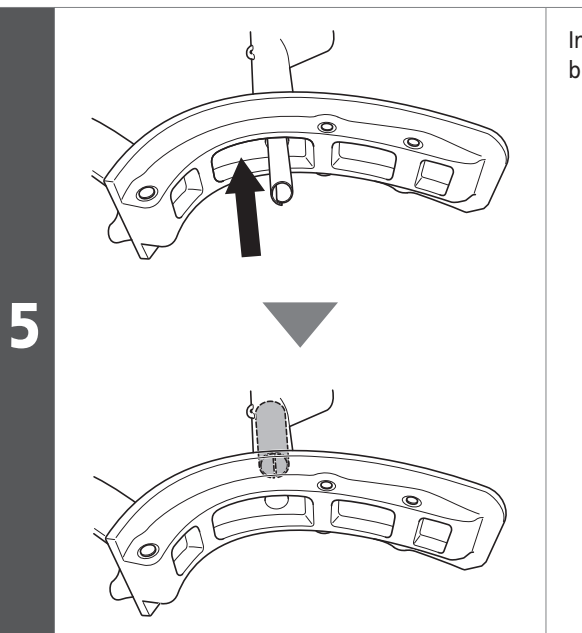

Insert the insulator from the bottom bracket side.

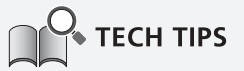

**Insulator** Urethane sheet (Size 80 x 125 x 5) \* When the seat tube inner diameter is 31.2

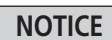

Check that the insulator goes in along the inner wall of the seat tube.

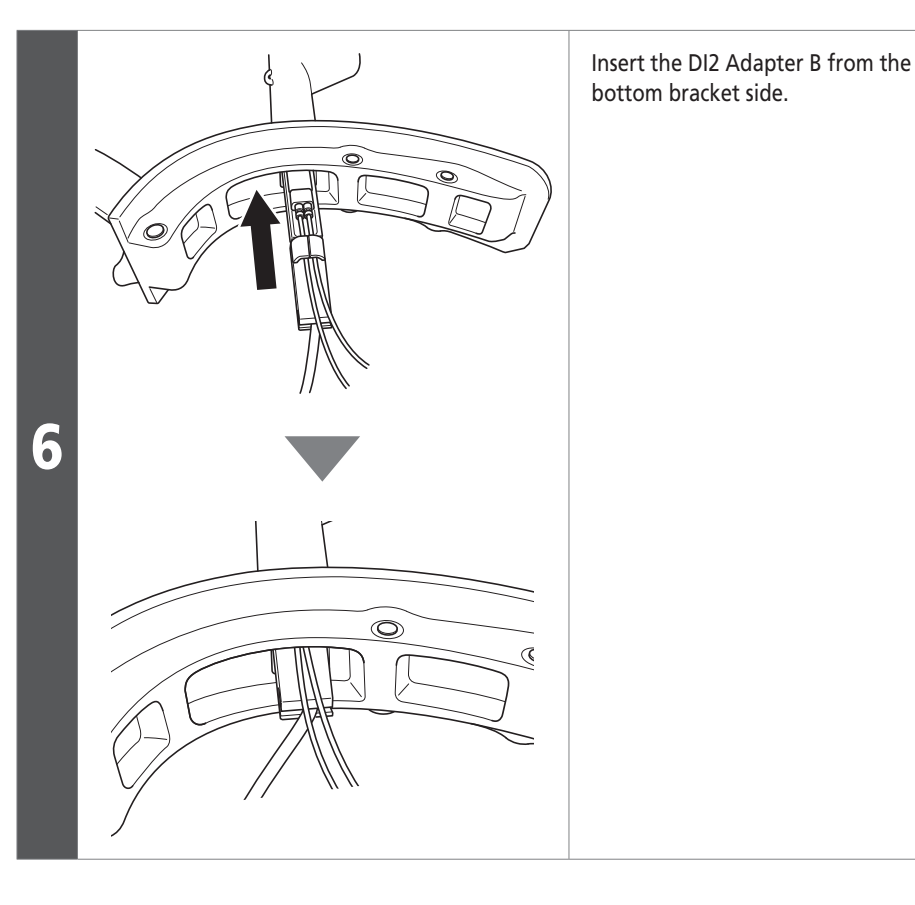

**NOTICE**

- In order to insert the DI2 Adapter B, the hole on the bottom bracket side must be at least 23 mm in diameter.
- When inserting the DI2 Adapter B, hold the insulator with a long rod, or the like, from the seat tube side to prevent the insulator from shifting upwards.
- Check that the DI2 Adapter B is covered by the insulator.
- When installing the bottle cage fixing screws, make sure that they do not touch the DI2 Adapter B. Otherwise, the DI2 Adapter B may be damaged.

DI2 Adapter B Installation Instructions

#### **When Installing from the Seat Tube**

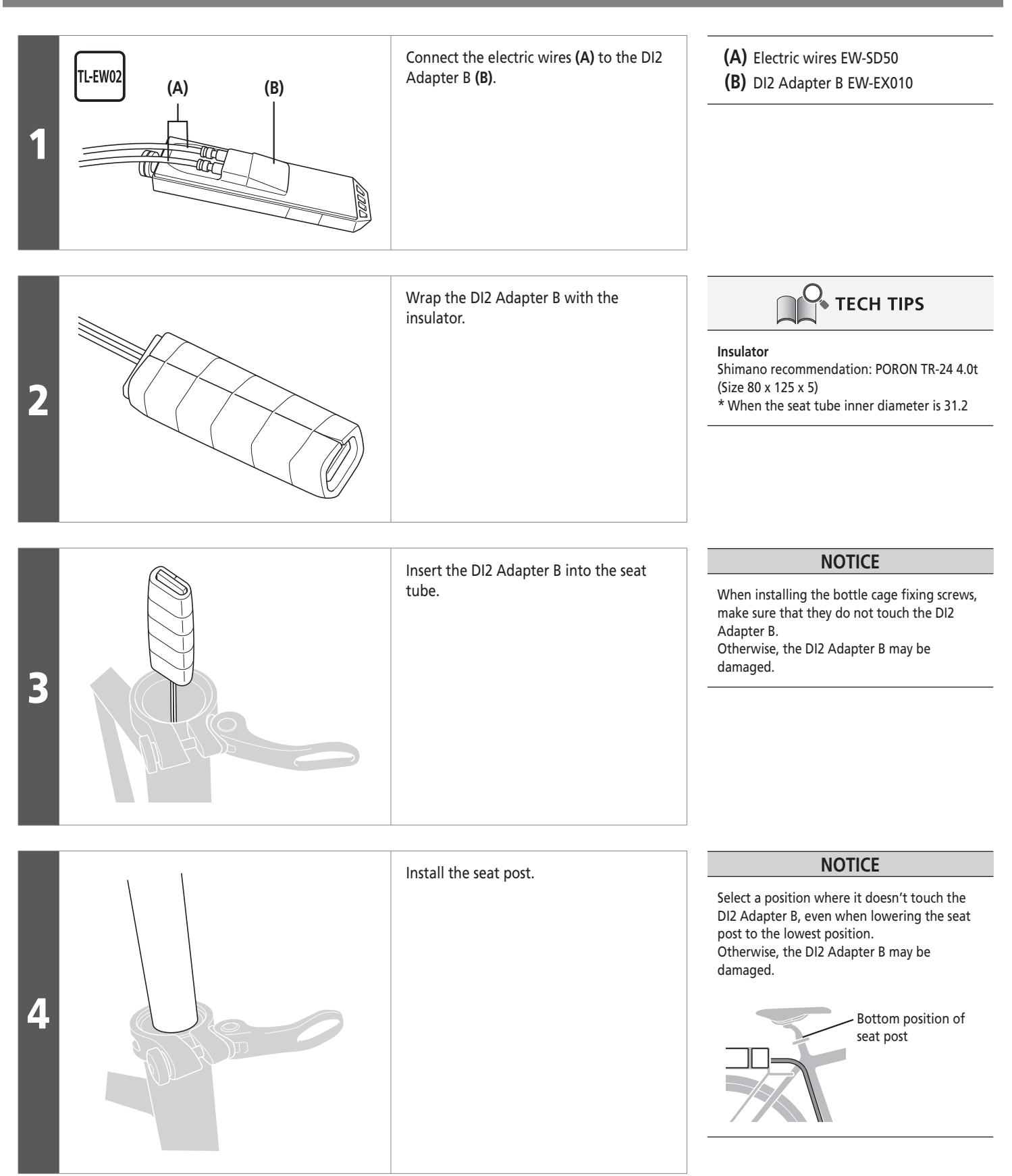

DI2 Adapter B Installation Instructions

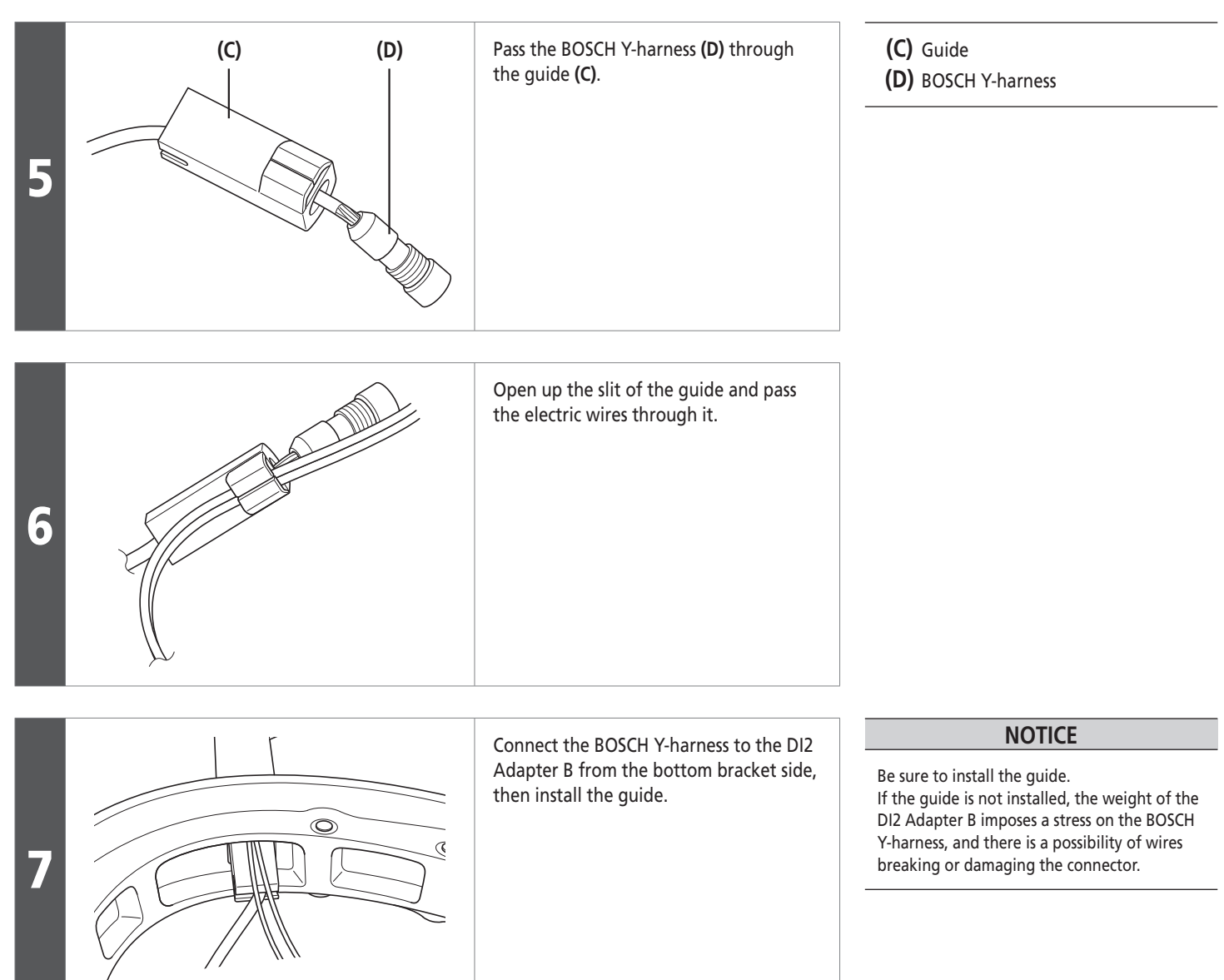

2

<span id="page-10-0"></span>Drive Unit Installation Instructions

## $\blacksquare$  Drive Unit Installation Instructions

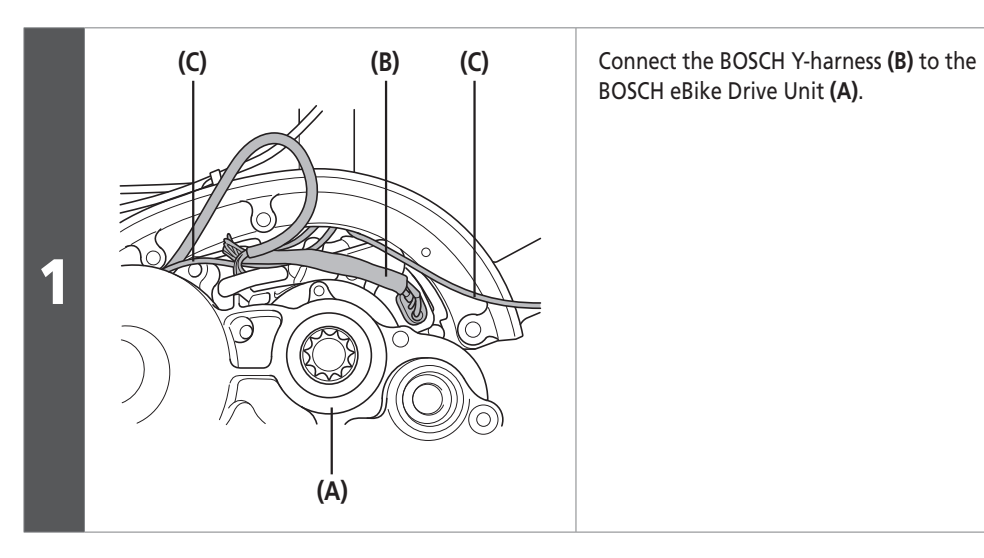

BOSCH eBike Drive Unit **(A)**.

Install the cover.

**11**

- **(A)** BOSCH eBike Drive Unit
- **(B)** BOSCH Y-harness
- **(C)** Electric wires EW-SD50

#### **NOTICE**

- Check that there are no gaps between the DI2 Adapter B, the guide, and the BOSCH eBike drive unit.
- Be sure to pass the BOSCH Y-harness through the groove in the guide to ensure that the BOSCH Y-harness does not get caught between the guide and the BOSCH eBike drive unit.

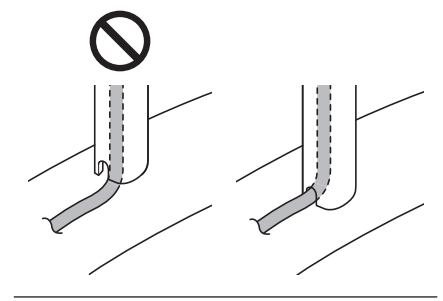

<span id="page-11-0"></span>Shifting Switch Installation Instructions

## **Shifting Switch Installation Instructions**

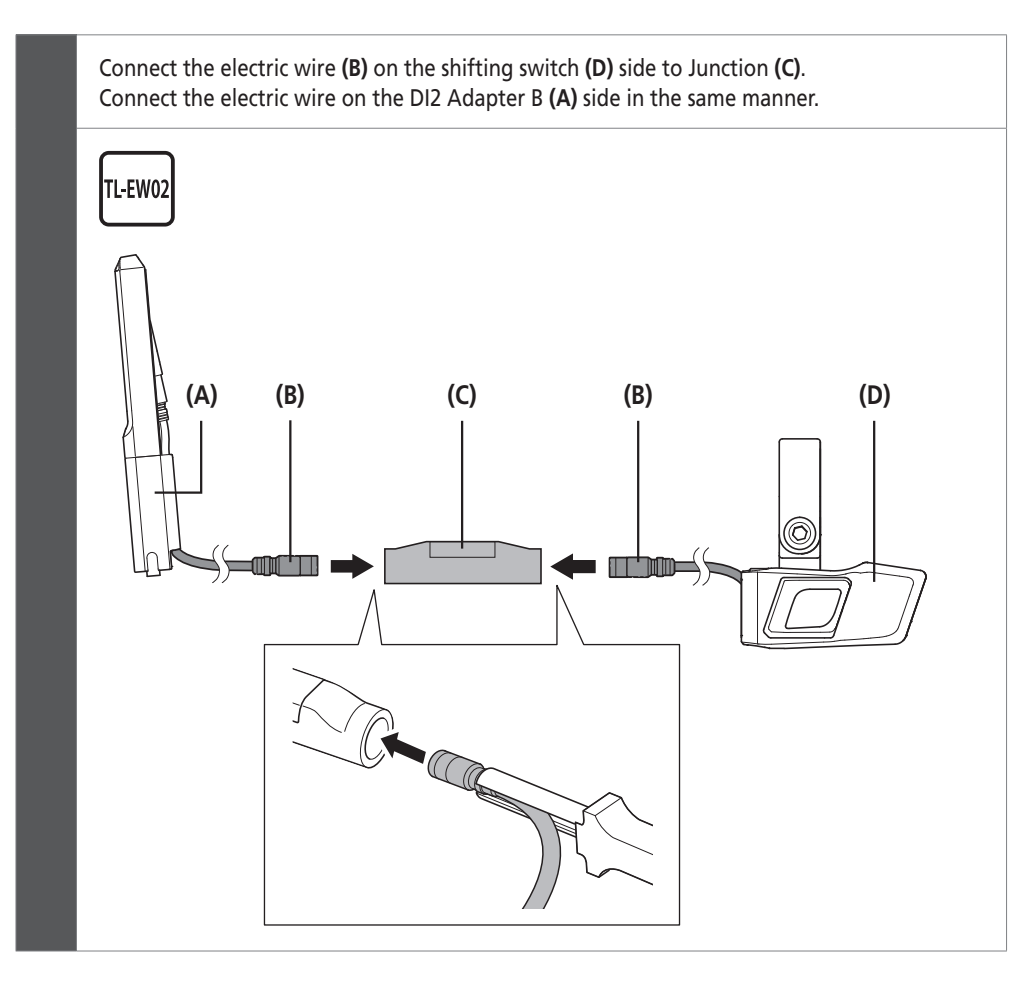

**(A)** DI2 Adapter B EW-EX010 **(B)** Electric wire EW-SD50 **(C)** Junction EW-JC200 **(D)** Shifting switch

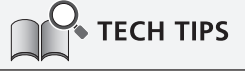

- When not using EW-JC200, directly connect the electric wire connected to the DI2 Adapter B to the shifting switch.
- The maximum length of the electric wire is 1600 mm.

## **Motor Unit Installation Instructions**

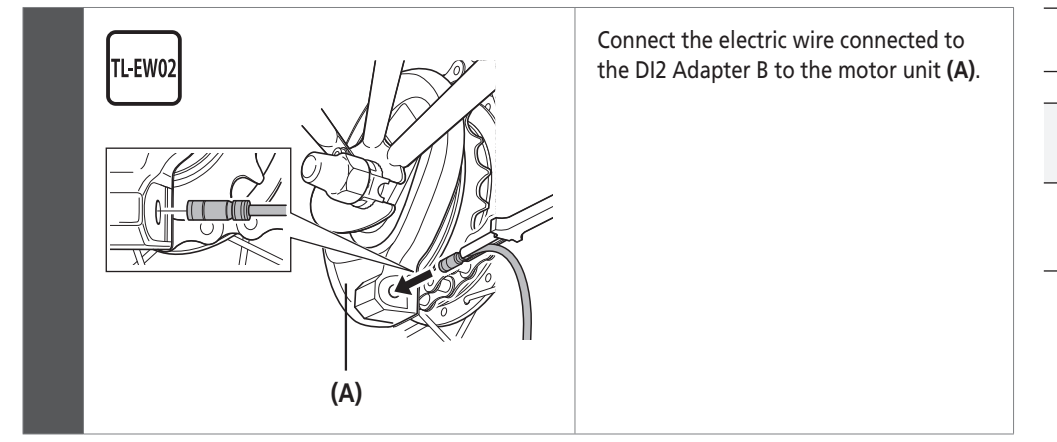

**(A)** Motor unit

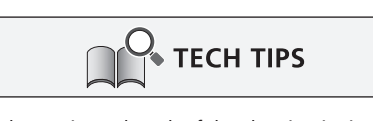

The maximum length of the electric wire is 700 mm.

<span id="page-12-0"></span>Connecting to a PC

## ■ Connecting to a PC

Customization and updating of firmware is possible by connecting the DI2 Adapter B, shifting switch, and motor unit to a PC using a PC linkage device.

SM-PCE1

SM-JC41

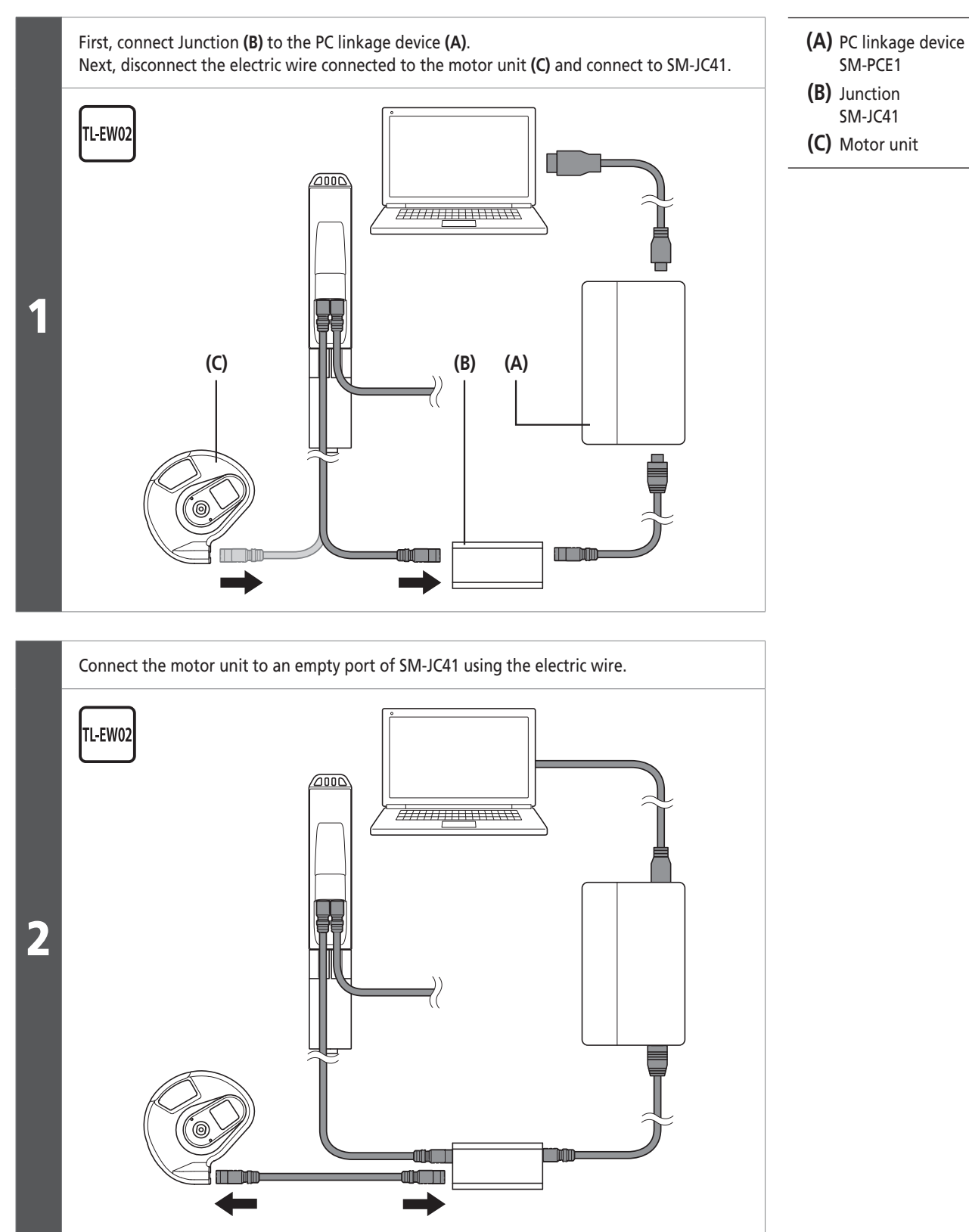

**13**

# **TROUBLESHOOTING**

<span id="page-14-0"></span>Error Code

## **TROUBLESHOOTING**

## **Error Code**

When the following error codes are displayed on the BOSCH display, refer to the table below.

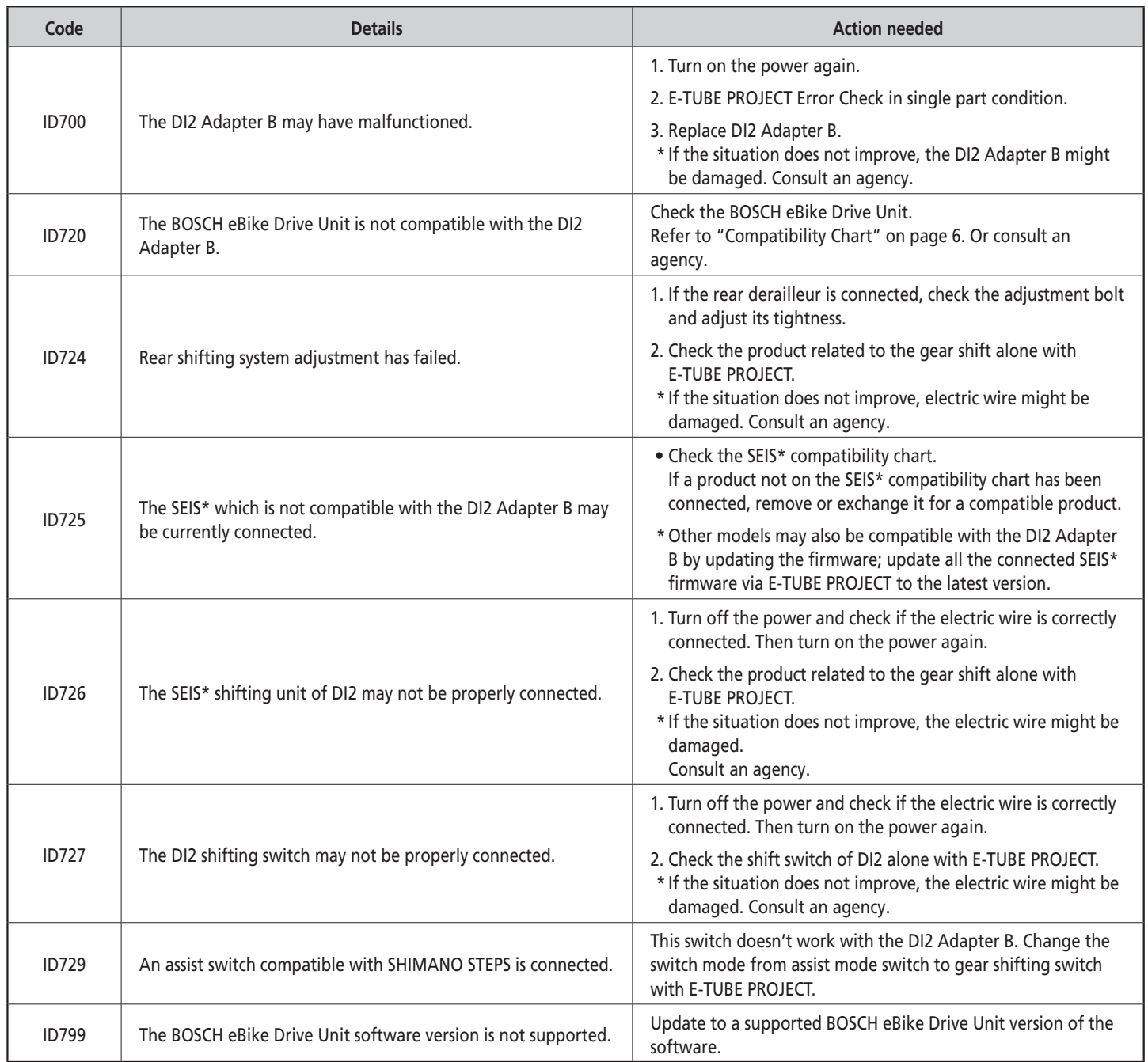

\* SEIS: SHIMANO ELECTRONIC INTELLIGENT SYSTEM

\* If there is a malfunction, but the error code is not displayed on the BOSCH display, use E-TUBE PROJECT or a BOSCH diagnosis tool to investigate in greater detail.

Error Code

## **Items diagnosable in E-TUBE PROJECT**

The following items can be diagnosed using E-TUBE PROJECT. Refer to the help manual for E-TUBE PROJECT for details.

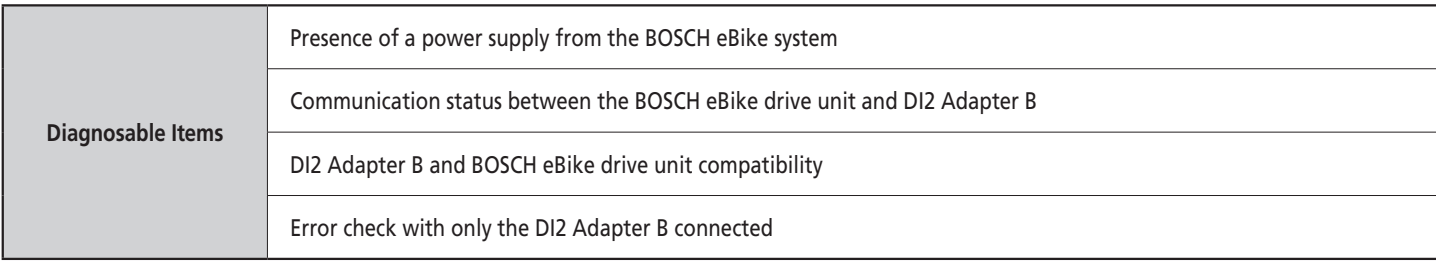

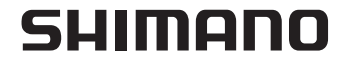

#### SHIMANO NORTH AMERICA BICYCLE, INC.

One Holland, Irvine, California 92618, U.S.A. Phone: +1-949-951-5003

#### SHIMANO EUROPE B.V.

High Tech Campus 92, 5656 AG Eindhoven, The Netherlands Phone: +31-402-612222

#### SHIMANO INC. 3-77 Oimatsu-cho, Sakai-ku, Sakai City, Osaka 590-8577, Japan

Please note: specifications are subject to change for improvement without notice. (English) © Nov. 2019 by SHIMANO INC. ITP